# Central Linn School District RevTrak

Attention Families! The Central Linn School District's Web Store now provides an easy to use solution for online payments. Make payments for food service!

Our Web Store empowers you to save time, reduces trips to the district office, and eliminates the need to send cash and checks with your student. Make a quick payment in the evening or during your lunch hour with just a few clicks!

Please Note: A Service Fee of 3.61% will be added to your shopping cart at checkout.

## Make payments online for:

#### **Food Service**

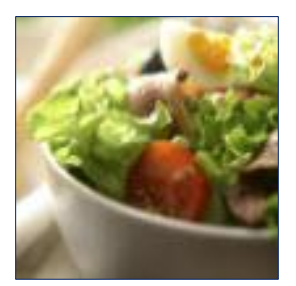

Please Visit the district Web Store at https://centrallinn.revtrak.net to make payments.

Our Web Store accepts debit or credit cards from Discover, Visa, and MasterCard

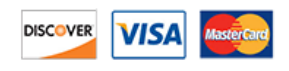

## **Payment Instructions**

- Visit our school Web Store at: https://centrallinn. revtrak.net/
- **Select Button**
- Select Item you would like to purchase  $\bullet$
- **Enter required information**  $\bullet$
- Click Add To Shopping Cart
- $\bullet$ To make a payment for another fee or student, select **Continue Shopping**
- When all fees are in shopping cart, click Go to Checkout. New customers, please select I am a new customer. Enter your email address and Sign In. Returning customers, please select I am a returning customer. Enter your email address and password. Select Sign In.
- Enter your billing and payment information.
- Verify information for accuracy and select Complete Order.
- Payment will be processed and receipt can be viewed and  $\bullet$ printed. A receipt will be sent to the email address provided.
- Logout

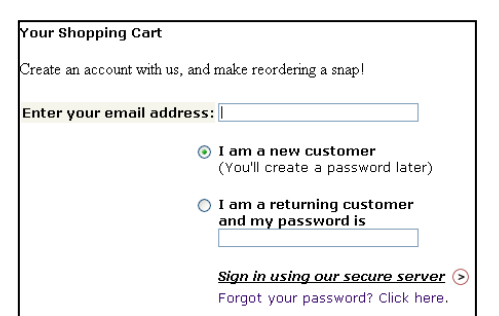

**Central Linn**<br>School District

 $=$   $\frac{1}{2}$  visa

G

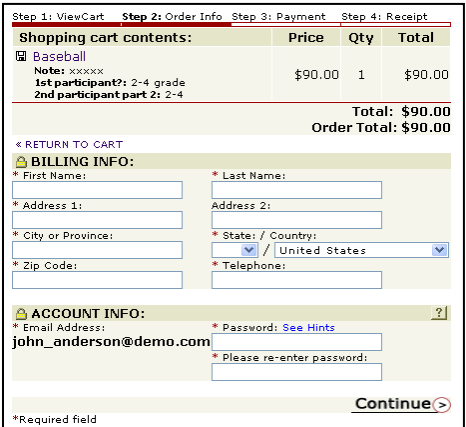

### **Web Store Links for Additional Information:**

- Contact Us: Request additional information or ask questions about a payment
- My Account: Look up previous transactions and change address or password information
- Password Reset: Reset a forgotten password